# Programmiersprachen

Wintersemester 2005/2006

Alexandru Berlea

Lehrstuhl Prof. Seidl Institut für Informatik TU München

# 1 Allgemeines

Inhalt der Vorlesung: Programmierparadigmen

- funktional
- logisch
- imperativ
- objektorientiert

### **Organisation**

- Voraussetzung für Teilnahme: Vordiplom
- Voraussetzung für Schein: Schriftliche Klausur
- Übung: Do 14:15-15:45 im Raum MI 02.07.014 Erster Termin: 27 Okt.

# 2 Einleitung

# Motivation

- Verbesserung der Fähigkeit, neue Sprachen zu lernen
- Verbesserte Ausdrucksstärke
- Identifikation der für das jeweilige Problem passenden Sprache
- Effizienter/e Programme schreiben
- Verbesserung der Fähigkeit, neue Sprachen zu entwickeln

#### Lernziele

#### Was wir lernen:

- Vorteile und Nachteile der verschiedenen Paradigmen
- Programmieren in funktionalem (ML, Haskell), logischem (Prolog), imperativem (C) und objektorientiertem Stil (C++)
- Konzepte in neuen Sprachen zu erkennen und auszunutzen

Was wir nicht lernen:

- einzelne Programmiersprachen im Detail
- Implementierungstechniken für Programmiersprachen

#### Literatur

- R. W. Sebesta, Programming Languages, Addison-Wesley
- J. Mitchel, Concepts in Programming Languages, Cambridge University Press
- R. Sethi, Programming Languages, Addison-Wesley
- L. Paulson, ML for the working programmer, Cambridge University Press
- T. Frühwirth, Constraint-Programmierung, Springer zu Prolog
- L. Sterling, The Art of PROLOG, MIT Press
- B. Eckel, Thinking in C++, Addison-Wesley

# 2.1 Geschichte

# Stammbaum

- 50 der meist bekannten Programmiersprachen: http://www.levenez.com/lang/
- Information über ca. 2500 Programmiersprachen: http://people.ku.edu/~nkinners/LangList/Extras/langlist.htm

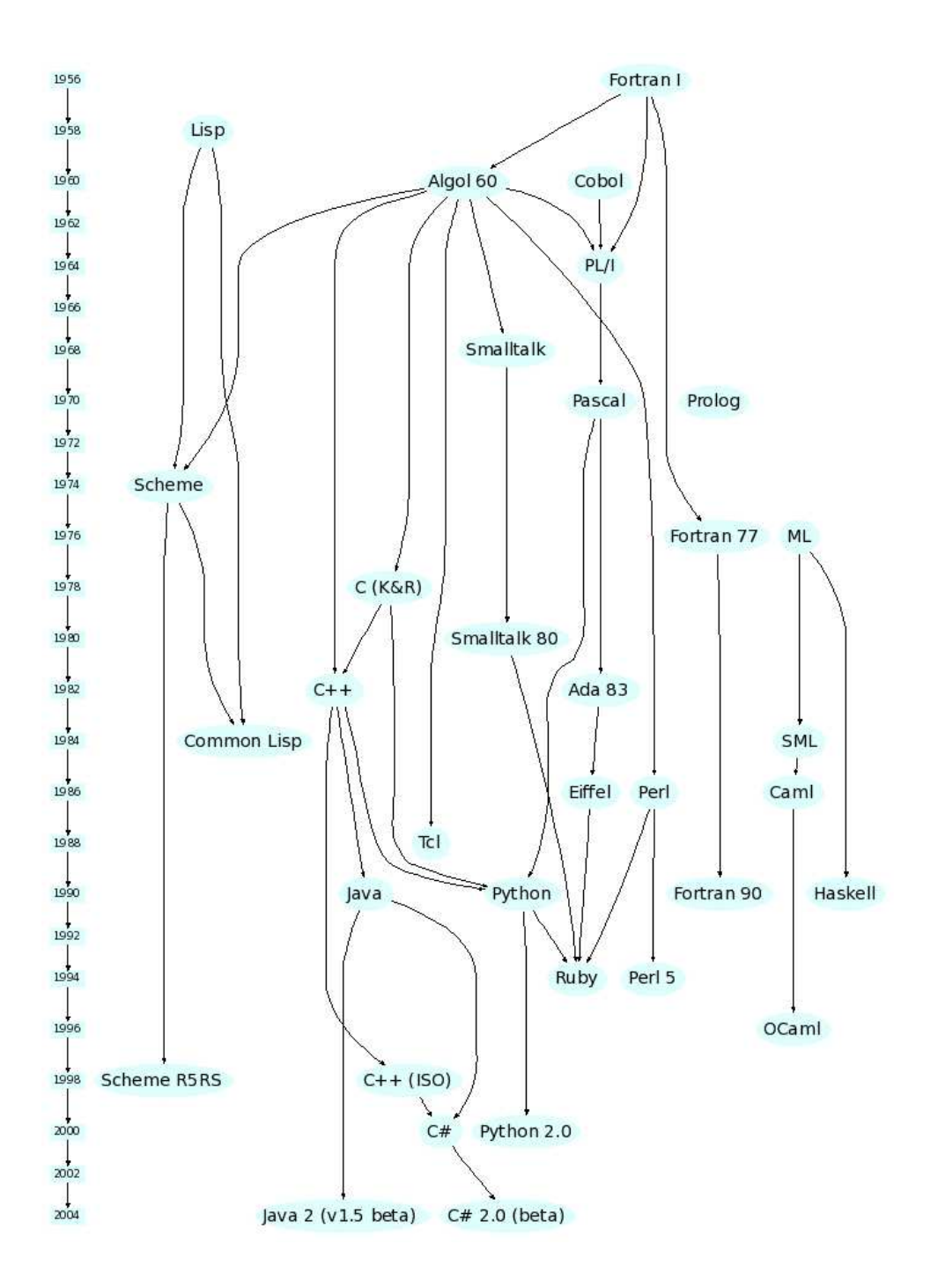

#### 2.1.1 Imperative Sprachen

#### Maschinen-Code, Ende 1940er, Anfang 1950er

- $Program \equiv Folgen$  von Bits, die als Anweisungen interpretiert werden
- schwer zu lesen und zu warten

#### Assembler-Sprachen, Anfang 1950er

- Symbolische Namen für Anweisungen
- Ubersetzt nach Maschinen-Code durch Assembler-Programme

# Plankalkül (1945), Konrad Zuse

- Typen: Bit, Fließkomma, Arrays, Records
- Iteration: for-Konstrukt
- Verzweigung: if-Konstrukt (ohne else)
- Zusicherungen
- $\bullet$  nie implementiert; erst 1972 veröffentlicht

#### Fortran, 1954

- Mathematical FORmula TRANSlation
- IBM 704 (1954): Hardware-Unterstützung für Fließkommazahlen, Indexierung
- John Backus; erster Fortran-Compiler 1957
- Variablennamen (2 bis 6 Zeichen)
- direkte Beziehung zwischen Sprachkonstrukten und Hardware: z.B. – Verzweigung (drei-teilig), ganze Zahlen, Fließkommazahlen, Sprünge
- Iteration (do ... while), Unterprogramme
- ...

## Fortran, 1954

• ...

- keine Datentyp-Deklarationen: Variablennamen beginnend mit I,J,K,L,M - ganze Zahlen; der Rest - Fließkommazahlen;
- Ein- und Ausgabe
- Optimismus: eliminate coding errors and the debugging process
- Speicherplatz für alle Variable wird vor der Laufzeit reserviert =⇒ Effizienz aber ...
- ... keine dynamische Speicherplatz Allokierung =⇒ keine Rekursion
- großen Einfluss auf nachfolgenden Programmiersprachen
- Fortran II, III, IV, 66, 77, 90 und 95

### ALGOL, Ende 1950

- ALGOrithmic Language
- $Ziel: eine universale Programmiersprache: universal = für$ verschiedene Architekturen (z.T. Angst vor IBM-Vorherrschaft)
- zum ersten Mal: Syntax-Beschreibung mit BNF-Notation (Backus-Naur Form)
- $Block$ -Anweisungen  $\Longrightarrow$  neue Variablen-Reichweiten (scope)
- Parameter-Übergabe als Werte (call by value) und als Namen (call by name)
- rekursive Unterprogramme
- ALGOL 58, 60, 68
- großen Einfluss: C, Pascal, Ada, C++, Java, C $#$

#### COBOL, 1960

- COmmon Business Oriented Language
- Sprache für Buchführung (business-applications)
- hierarchische Datenstrukturen
- Variablen- und Unterprogramm-Deklarationen getrennt
- keine Funktionen (Unterprogramme nur ohne Parameter)
- immer noch weit verbreitet Ende 1990 "most widely used"

### BASIC, 1964

- Beginner's All-purpose Symbolic Instruction Code
- Einfach zu lernen, benutzen und implementieren "user time is more important than computer time"
- Einziger Datentyp: Fließkommazahlen
- sehr eingeschränkt aber einfach zu lernen
- schlechte Strukturiertheit
- Nachfahren: QuickBASIC, Visual BASIC, VB.NET

# PL/I, 1965

- Programming Language I
- Versuch Features von Fortran, ALGOL und COBOL zu kombinieren
- Für beides Businesss- und numerische Anwendungen
- Unterstützung für parallele Ausführung
- Ausnahmen
- rekursive Unterprogramme
- Pointer-Datentyp
- sehr komplex

### SIMULA, 1967

- Erweiterung von ALGOL
- Zweck: Computer-Simulationen =⇒ Korutinen
- Klassen

### Pascal, 1971

- case-Anweisung
- benutzerdefinierte Datentypen (wie in ALGOL 68)
- beliebt in der Lehre bis in den 1990er

# C, 1971

- ursprünglich konzipiert für Systemprogrammierung
- Implementierungssprache für UNIX
- liberales Typsystem =⇒ flexibel aber unsicher
- ANSI C (1989), ISO C (1999)

### Ada, 1983

- genannt nach Ada Lovelace, die als erste Programmiererin gilt
- ursprünglich für eingebettete und Echtzeit-Systeme
- Kapselung (encapsulation) via Programmeinheiten
- Generische Programmeinheiten (generics)
- Ausnahmen
- Unterstützung für Nebenläufigkeit
- sehr gross und complex
- Erweiterungen: Ada 95

#### Smalltalk, 1980

- Programmeinheiten = Objekte
- Bezieung zwischen Sprachkonzepten und Design-Konzepten (statt Hardware)
- "Everything is an object"
- Klasshierarchien aus SIMULA  $\Rightarrow$  hat objektorientiertes Programmieren bekannt gemacht
- Programmierumgebung mit Hilfe einer graphischer Schnittstelle

#### $C++$

- $\bullet$  C + Objekte
- unterstützt dynamisches Binden von Methoden
- multiple Vererbung
- Operatorenüberladung
- Templates für generische Programmierung
- Ausnahmen
- strengeres Typsystem als C

#### Java, 1994

- ursprünglich für eingebettete Prozesoren in elektronischen Geräten
- basiert auf C++; vereinfacht und sicherer gemacht
- keine Pointer, keine Pointerarithmetik, nur einfache Vererbung, keine Operatorenüberladung
- automatische Speicheranforderung und Speicherfreigabe (garbage collection)

### $C#$ , 2002

- basiert auf C++ und Java
- ist eine der .NET Sprachen; .NET Sprachen benutzen ein gemeinsames Typsystem
- Pointer, Operatorenüberladung

#### 2.1.2 Logische Sprachen

### Prolog, 1972

- Programming logic
- deklarativ statt imperativ: das Ergebnis ist beschrieben (statt der Berechnung, die zum Ergebnis führt)
- $Programm \equiv Menge$  von Formeln; das Ergebnis ist eine Variablen-Substitution die eine Formel erfüllt
- benutzt in Künsliche Intelligenz
- wird von uns näher betrachtet
- Constraint Logic Programming: Erweiterung der Formeln um Constraints aus spezifischen Anwendungsbereichen

#### 2.1.3 Funktionale Sprachen

### LISP, Ende 1950er

- LISt Processing
- Künstliche Intelligenz (Linguistik, Mathematik)
- Rechnen mit nicht-numerischen Daten  $\implies$  verkettete Listen
- Datenstrukturen: Atome (Bezeichner, Zahlen), Listen
- Funktional: Berechnung  $\equiv$  nur Funktionsanwendungen, keine Zuweisungen
- Iteration durch rekursive Funktionen
- Nachfolger: Scheme (1975), COMMON LISP (1984)

#### Scheme, 1975

- statisch gebundene Variablen (static scoping)
- $Funktionen = Werte erster Klasse (first order values)$

# COMMON LISP, 1984

- Versuch, LISP-Dialekte zu unifizieren
- sowohl statisch als auch dynamisch gebundene Variablen

#### ML, 1980

- Meta Language
- statisch getypt (statically typed)
- Typen werden (meist) automatisch abgeleitet  $\implies$  Typ-Inferenz
- Unterstützung auch für imperatives Programmieren
- Dialekte: SML, MLTon, MoscowML, Caml, OCaml
- wird von uns näher betrachten.

### Haskell, 1992

- rein funktional
- Benutzt verzögerte Auswertung ≡ Bedarfsauswertung (lazy evaluation)

# Funktionale Programmierung

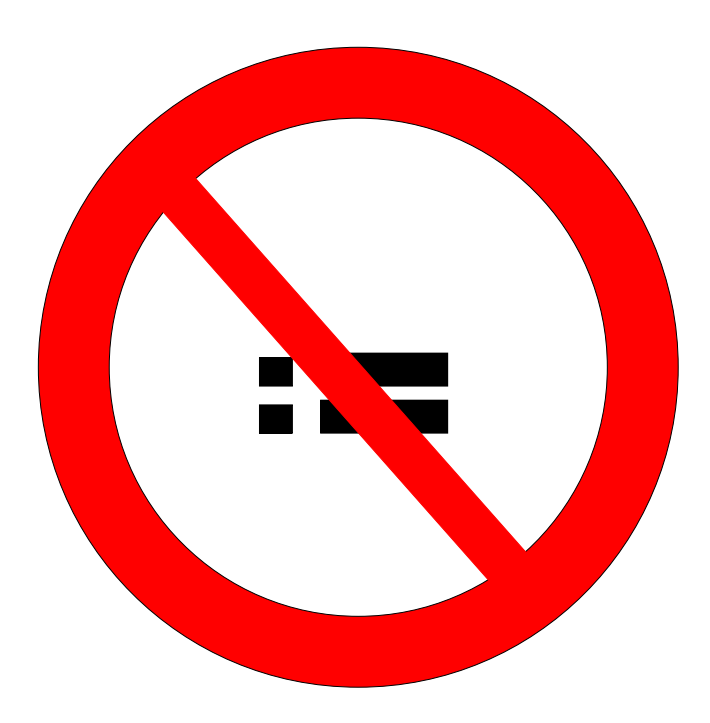

# Funtkionale Programmierung vs. traditionelle (prozedurale) Programmierung

- Traditionelle Programmierung
	- $\triangleright$  Berechnungsbeschreibung = Folge von Befehlen

 $\implies$  imperativ

Lat. imperare = befehlen

 $\triangleright$  Berechnungsausführung = Folge von Zustandsänderungen Zustand  $\equiv$  Inhalt der Speicherzellen Zustandsänderung durch Zuweisung:

 $Specificherzelle := Wert$ 

 $\implies$  zuweisungsorientiert

- Traditionelle Programmierung
	- $\triangleright$  eng verknüpft mit der zugrunde liegenden Rechen-Maschine (von Neumanns Modell):
		- CPU arbeitet Befehl nach Befehl sequentiell ab
		- Speicher dient zur Zustandsprotokollierung

# Funtkionale Programmierung vs. traditionalle (prozedurale) Programmierung

- Funktionale Programmierung (FP)
	- $\triangleright$  Berechnungsbeschreibung = (mathematische) Funktion  $\implies$  deklarativ

 $f : E \mapsto A, f(x) = x+1$  (Funktionsdefinition/Deklaration)

 $\triangleright$  Berechnungsausführung = Funktionsanwendung

 $f(4)$ 

. Abstrahiert von der zugrunde liegenden Rechen-Maschine

# Funtkionale Programmierung vs. traditionalle (prozedurale) Programmierung

- Formale Ausdrucksstärke:
	- $\triangleright$  Imperative Programmiersprachen  $\mapsto$  Turing-Maschine
	- $\triangleright$  FP  $\mapsto$  Lambda-Kalkül
	- $\triangleright$  Turing-Maschine  $\equiv$  Lambda-Kalkül  $\equiv$  berechenbare Funktionen
- Praktische Ausdrucksstärke:
	- $\bullet$  wollen wir näher betrachten

#### 3.1 Merkmale der FP

#### 3.1.1 Keine Seiteneffekte

- Der Aufruf einer Funktion mit dem selben Parameter liefert immer das selbe Ergebnis
- Aufruf  $\equiv$  Anwendung einer mathematischen Funktion
- 1. Vorteil: Unabhängigkeit von der Auswerttungsreihenfolge (z.B. der Parameter)

#### • Definition:

- ⊳ Der leere Baum ist ein Fibonacci-Baum der Höhe 0
- ⊳ Ein einzelner Knoten ist ein Fibonacci-Baum der Höhe 1
- ⊳ Sind  $T_{h-1}$  und  $T_{h-2}$  Fibonacci-Bäume der Höhen  $h-1$  und  $h-2$ , so ist  $T_h = k < T_{h-1}, T_{h-2} >$  ein Fibonacci-Baum der Höhe  $h$ .
- sind ein Speziallfall von AVL-Bäume
	- ⊳ Binärbäume, bei denen an jedem inneren Knoten der Höhenunterschied zwischen dem rechten und linken Teilbaum maximal 1 ist

 $T_1$ 

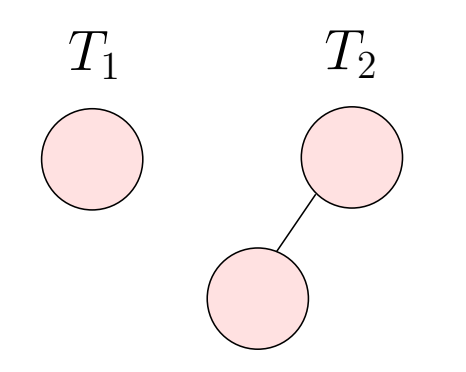

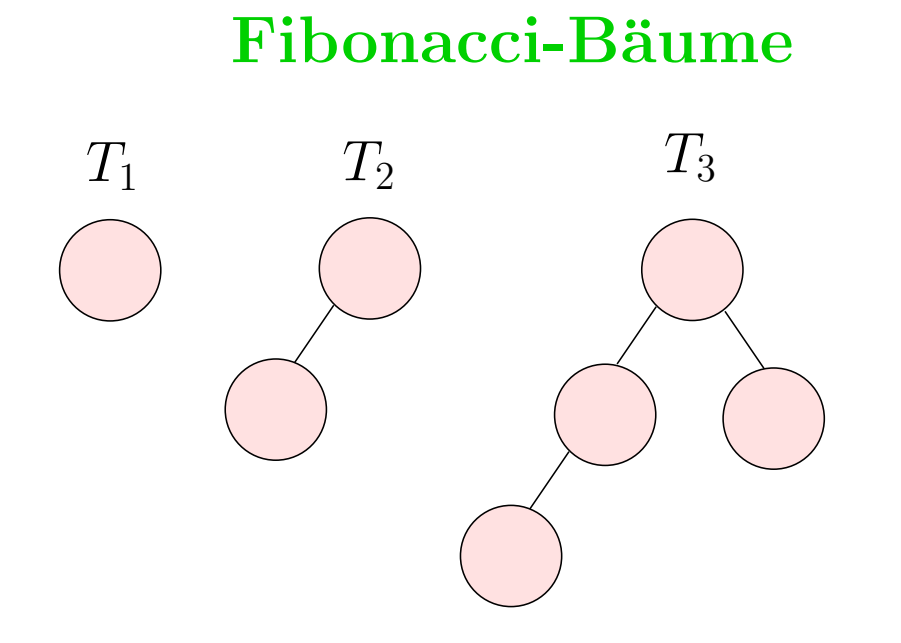

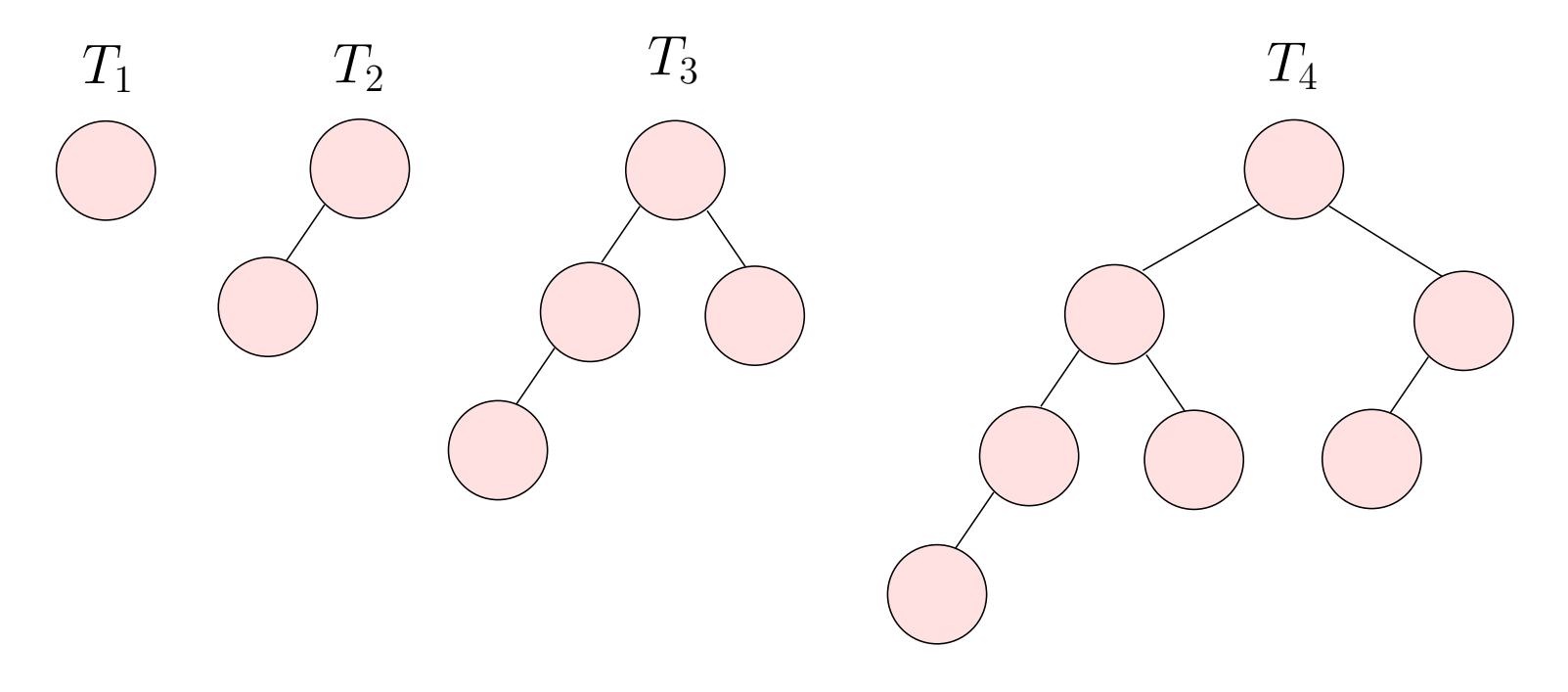

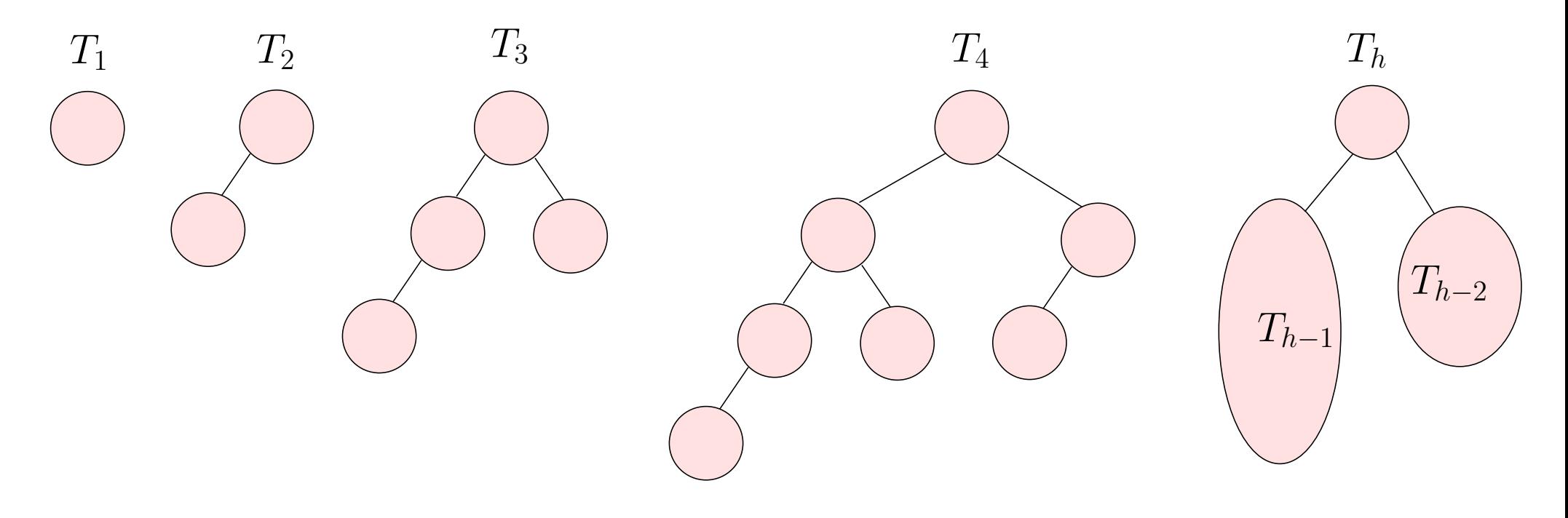

#### Natürlich annotierte Fibonacci-Bäume

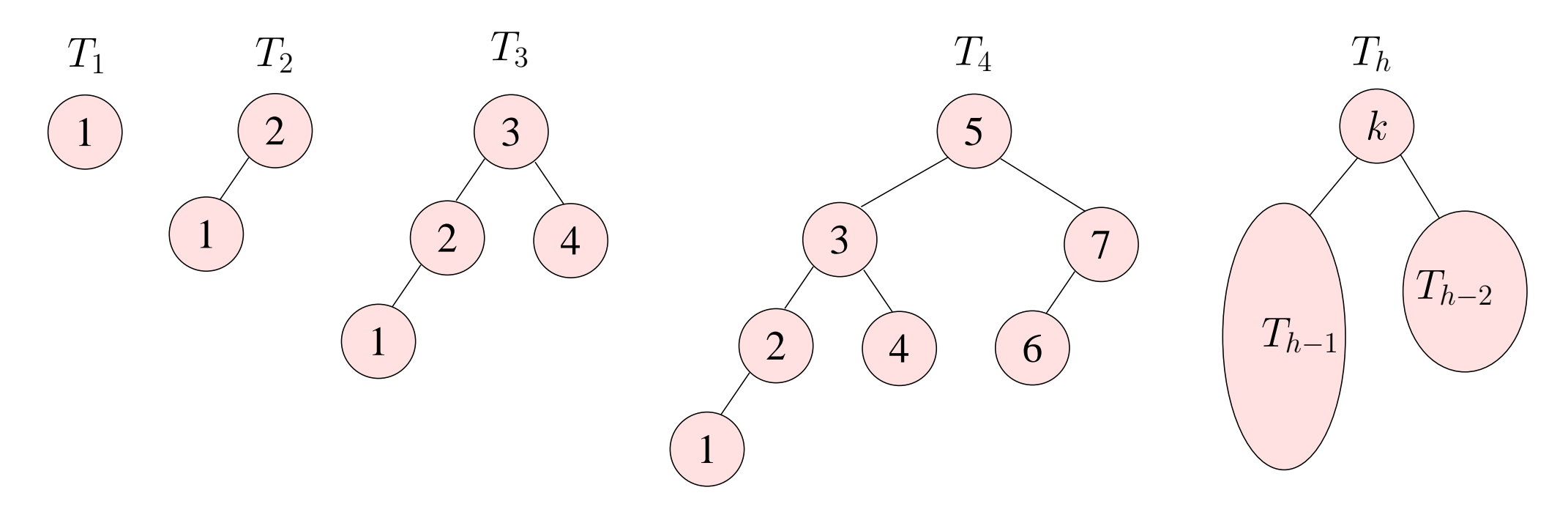

... sind ein Spezialfall von binären Suchbäumen:

 $\triangleright$  Für jeden Knoten v gilt, dass alle Knoten im linken Teilbaum kleinere Werte und alle Knoten im rechten Teilbaum größere Werte als  $v$  haben.

### Natürlich annotierte Fibonacci-Bäume

Aufgabe: Aufbau eines natürlich annotierten Fibonacci-Baumes mit gegebener Höhe:

Imperative Lösung (in Java)

```
class FibTree{
    public int k;
    public FibTree 1, r;
    FibTree(FibTree left, int key, FibTree right){
        k = key;l = \text{left};
        r = right;}
     . . . . . . .
```
#### Imperative Lösung (in Java)

```
. . . . . . . .
static int m = 1;
static FibTree makeFibTreeHelp(int h){
    if (h < = 0) return null;
    else return new FibTree(makeFibTreeHelp(h-1),
                            m++,
                            makeFibTreeHelp(h-2));}
static FibTree makeFibTreeImperativ (int h){
   m=1;return makeFibTreeHelp(h); }
```
#### Probleme der iterativen Lösung

```
static FibTree makeFibTreeHelp(int h){
  . . . . . . . . .
          return new FibTree (makeFibTreeHelp(h-1)),m++,makeFibTreeHelp(h-2));}
```
- Das Ergebnis der Funktion hängt von der Reihenfolge der Auswertung ab
	- . Java spezifiziert die Auswertung von links nach rechts
	- $\triangleright$  C/C++ Compiler können eine beliebige Reihenfolge wählen =⇒ das Ergebnis ist nicht deterministich

#### Probleme der iterativen Lösung

```
static FibTree makeFibTreeHelp(int h){
  . . . . . . . . .
          return new FibTree (makeFibTreeHelp(h-1)),m_{++},
                                makeFibTreeHelp(h-2));}
```
- makeFibTreeHelp ist keine Funktion im mathematischen Sinne, weil sie Seiteneffekte hat
	- . Schwer zu verstehen
	- . Schwer zu beweisen, dass sie einen Fibonacci-Suchbaum konstruiert

### Beweisidee (für Java)

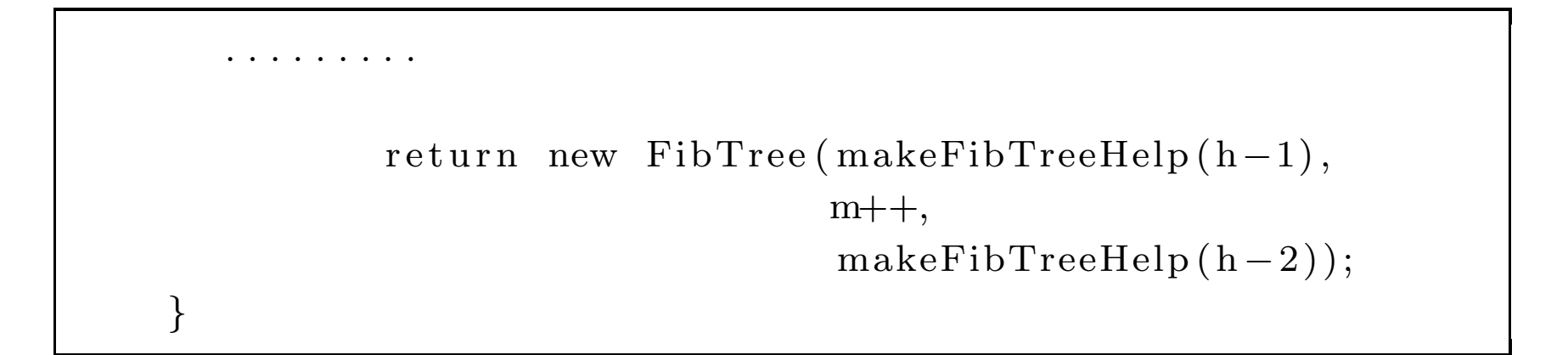

- Die Funktion simuliert einen in-order (links, Wurzel, rechts) Durchlauf
- plausibel aber kein gültiger formaler Beweis

#### Funktionale Lösung (immer noch in Java)

Hilfsfunktion maxKey berechnet den maximalen Schlüssel in einem Baum:

```
static int maxKey(FibTree t){
    if (t == null) return -1;
    if ( t . r == null ) return t . k ;return maxKey(t.r);
}
```
Funktionale Lösung (immer noch in Java)

```
static FibTree t(int h, int k){
    if (h == 0) return null;
    if (h == 1) return new FibTree(null, k, null);
    return new FibTree(t(h-1,k),maxKey(t (h-1, k)) + 1,t (h−2, maxKey(t(h−1,k)) + 2));
}
```
Behauptung:  $t(h,k)$  ist ein Suchbaum.

#### Korrektheitsbeweis

3.1 Lemma. Sei minKey eine mathematische Funktion, die den kleinsten Schlüssel in einem Baum berechnet. Dann gilt: minKey $(t(h,k))=k$  für alle  $h > 0$ .

**Beweis:** Induktion über  $h$ .

Für  $h = 1$ , hat  $t(1, k)$  nur einen Knoten mit Label  $k \Rightarrow minKey(t(1, k)) = k$ .

Angenommen  $minKey(t(i,k))=k$  für alle i mit  $1 \le i \le h$  und alle k. Wir zeigen, dass  $minKey(t(h+1,k))=k$ .

 $t(h+1,k) = FibTree($   $t(h,k),$  $maxKey(t(h, k)) + 1,$  $t(h - 1, maxKey(t(h, k)) + 2));$ 

=⇒

$$
minKey(t(h+1,k)) = MIN(minKey(t(h,k)),
$$
  
\n
$$
maxKey(t(h,k)) + 1,
$$
  
\n
$$
minKey(t(h-1, maxKey(t(h,k)) + 2)))
$$
  
\n
$$
= MIN(minKey(t(h,k)),
$$
  
\n
$$
minKey(t(h-1, maxKey(t(h,k)) + 2)))
$$
  
\n
$$
= MIN(minKey(t(h,k)), maxKey(t(h,k)) + 2)
$$
  
\n
$$
= minKey(t(h,k))) = k
$$

- **3.2 Lemma.** Sei  $t(h,k)=FibTree(l,k',r)$ . Dann gilt:
	- 1.  $maxKey(l) < k'$  für  $h = 2$
	- 2.  $maxKey(l) < k' < minKey(r)$  für  $h > 2$

#### Beweis:

- 1.  $t(2, k) = FibTree(FibTree(null, k, null), k + 1, null) \implies maxKey(l) = k$ und  $k'=k+1$ .
- 2.  $t(h, k) =$  $FibTree(t(h-1, k), maxKey(t(h-1, k)) + 1, t(h-2, maxKey(t(h-1, k)) + 2))$ =⇒

$$
l = t(h-1,k)
$$
  
\n
$$
k' = maxKey(t(h-1,k)) + 1
$$
  
\n
$$
r = t(h-2, maxKey(t(h-1,k)) + 2)
$$

Bleibt zu zeigen, dass:

 $maxKey(t(h - 1, k)) < maxKey(t(h - 1, k)) + 1 <$  $minKey(t(h-2, maxKey(t(h-1, k)) + 2)) \Longleftrightarrow$  $maxKey(t(h-1,k)) < maxKey(t(h-1,k)) + 1 < maxKey(t(h-1,k)) + 2 \quad \Box$  **3.3 Korollar.**  $t(h,k)$  ist ein Suchbaum.

Beweis: Alle Teilbüme mit Höhe  $i < h$  aus  $t(h, k)$  sind entweder null, haben einen Knoten oder erfüllen Lemma 3.2.

Bleibt noch zu zeigen, dass die Funktion  $t(h, k)$  immer terminiert:

```
static FibTree t(int h, int k){
    if (h == 0) return null;
    if (h == 1) return new FibTree(null, k, null);
    return new FibTree (t(h-1,k)),maxKey(t (h-1, k)) + 1,t (h−2, maxKey(t(h−1,k)) + 2));
}
```
Folgt direkt per Induktion über  $h$ .

Per Induktion kann man ferner zeigen, dass  $t(i, k)$  alle Schlüssel zwischen  $minKey(t(i,k))$  und  $maxKey(t(i,k))$  enthält.  $\implies$  unsere Funktion konstruiert einen natürlich annotierten Fibbonaci-Baum

Ursprüngliche Variante

```
static FibTree t(int h, int k){
    if (h == 0) return null;
    if (h == 1) return new FibTree(null, k, null);
    return new FibTree (t(h-1,k)),maxKey(t (h-1, k)) + 1,t (h-2, maxKey(t (h-1, k)) + 2));
```
Effizientere Variante:

```
static FibTree t(int h, int k){
    if (h == 0) return null;
    if (h == 1) return new FibTree(null, k, null);
    FibTree l = t(h-1,k);return new FibTree(1,
                        maxKey(1)+1,
                        t(h-2, \maxKey(1) + 2));
```
Es geht noch effizienter. Idee:

- $maxKey$  ist unnötig
- Funktion t soll ein Paar der Form (Baum, maximaler Schlüssel im Baum) zurückliefern

Hilfklasse Pair

```
class Pair{
    public FibTree tree;
    public int max;
    public Pair(FibTree t, int m){ tree=t; max=m; }
}
```
#### Dritte Variante

```
static Pair t1(int h, int k){
  if (h == 0) return new Pair(null,k);
  if (h == 1) return new Pair (new FibTree (null, k, null), k);
  Pair left\text{Res} = t1(h-1,k);Pair rightRes = t1(h-2, leftRes. max+2);return new Pair (
    new FibTree( leftRes. tree, leftRes. max+1, rightRes. tree),rightRes . tree=mull ? let Res . max+1 : right Res . max);}
```
#### 3.1.2 Referenzielle Transparenz

- Abwesenheit von Seiteneffekten sorgt für referenzielle Transparenz (referential transparency )
- Referenzielle Transparenz: der Wert eines Programmausdruckes hängt nur von den Werten der Teilausdrücken und nicht von dem Kontext der Auswertung; eine (implizite) Referenz zum (dynamischen) Kontext der Auswertung ist nicht nötig/sichtbar
- Allgemeiner: der Wert eines Funktionsaufrufs hängt nur von den Werten der aktuellen Parameter =⇒ referenzielle Transparenz ≡ keine Seiteneffekte

### Referentielle Transparenz/Keine RT

• Funktionale Programmierung (SML):

 $E + E \equiv$  let  $x = E$  in  $x + x$ 

• Imperative Programmierung  $(Java/C++)$ :

return  $(x++ + x++) \neq y = x++;$  return  $(y + y)$ 

Beispiel: Keine Referentielle Transparenz

```
class Opaque{
    public static int x = 1;
    static int f() { return x; }
    public static void main (String[] a){
        System.out.println ("f () liefert "+f());x=2;System.out.println ("f () liefert "+f());}
}
```
Ausgabe: erst 1 dann 2.

### Folgen der referentiellen Transparenz

- Korrektheit: einfacher formale Eigenschaften mit klassischen mathematischen Verfahren zu beweisen
- Effizienz: Optimierungen durch Compiler möglich, z.B.:
	- . Auswertungsreihenfolge ist nicht wichtig
	- $\triangleright$  Parallele Auswertung der Teilausdrücke möglich
	- $\triangleright$  gleichwertige Ausdrücke nur einmal auswerten (*common* sub-expression elimination)
- Wartbarkeit:
	- . Wenn eine Funktion einmal richtig funkioniert hat, dann funktioniert sie immer richtig, unabhängig vom Auswertungskontext
	- . bessere Lesbarkeit

#### 3.1.3 Funktionen sind Werte erster Klasse

- Funktionen  $\equiv$ first-class objects
	- Können als Parameter übergeben werden
	- Können als Rückggabewerte von Funktionen zurückgeliefert werden
	- d.h. sie sind ein Wert wie jeder andere Wert auch
	- Eine Funktion, die Funktionen als Argumente bekommen oder eine Funktion als Ergebnis liefert heißt Funktion höherer Ordnung.

#### Beispiel: Funktionskomposition

Versuch in C:

```
int comp(int (*f)(int), int (*g)(int), int x){return (( * f) (( * g) (x));}
int inc (int x){ return x+1;\min() {
   \text{printf('{} res\text{=} \% i \, \text{\'i}'', \text{comp (inc }, inc }, 3))\,;}
```
Ausgabe: res=5

Beispiel: Funktionskomposition

Versuch in C:

```
int comp(int (* f)(int), int (* g)(int), int x){
   return (* f) (( * g) (x));}
int inc (int x) { return x+1; }
\min() {
   \text{printf('{} res\text{=} \% i \, \text{\'i}'', \text{comp (inc }, inc }, 3))\,;}
```
#### Probleme:

- $comp(f, g, x)$  liefert  $f(g(x))$ ; erwünscht wäre  $f \circ g$  (als Funktionswert)
- comp ist nicht generisch

#### Lösung in SML:

- Definition: fun comp  $(f,g) = fn x \Rightarrow f(g(x))$
- Anwendung:

```
fun hoch2 x = x*x;val hoch4 = comp (hoch2, hoch2);hoch4 3;
```
• Ausgabe: 81